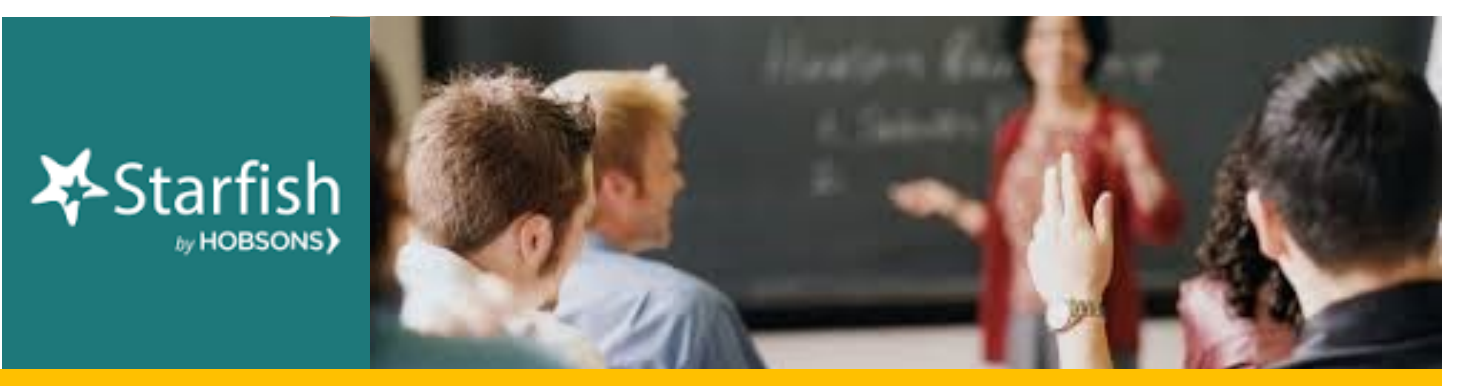

# **September 2018 Starfish Summary**

### **Kudos to You: This Month's Starfish Superstars!**

Congratulations to Sally Clarke, Shella Scott, and Kristin Alderson. You are this month's most active Starfishers! Keep up the good work!

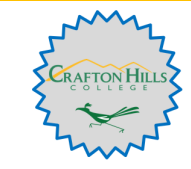

#### **Tracking Items Raised in September:**

- $\Box$  250 Kudos Sent  $\Box$  165 Manually Raised Flags  $\Box$  619 System Raised Flags
	-
- 9 Referrals Made  **1043 Total Tracking items** (593 more tracking items than Sept. 2017!!)
- -

## **Faculty can now search students by their major!**

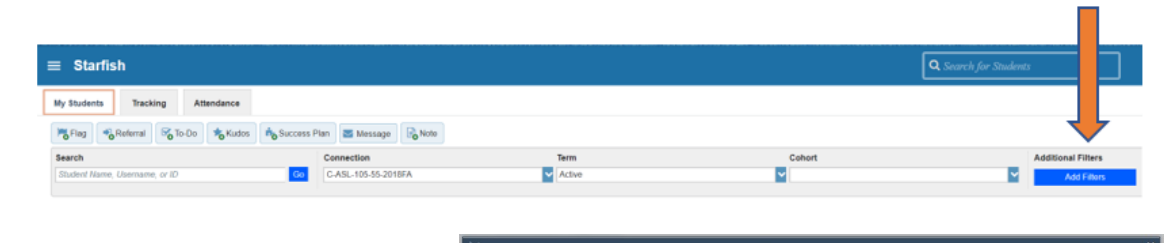

Go to your student roster and click on "Edit Filters" on the top toolbar. Select "Cohorts and Relationships." Check the box labeled "Organizations" and scroll down to find the major you are looking for. Click on the major and push the ">" button to bring your selection to the text box on the right. Select "Submit" and your roster will update. To bring back your full roster, click "Clear Filters" on the top toolbar.

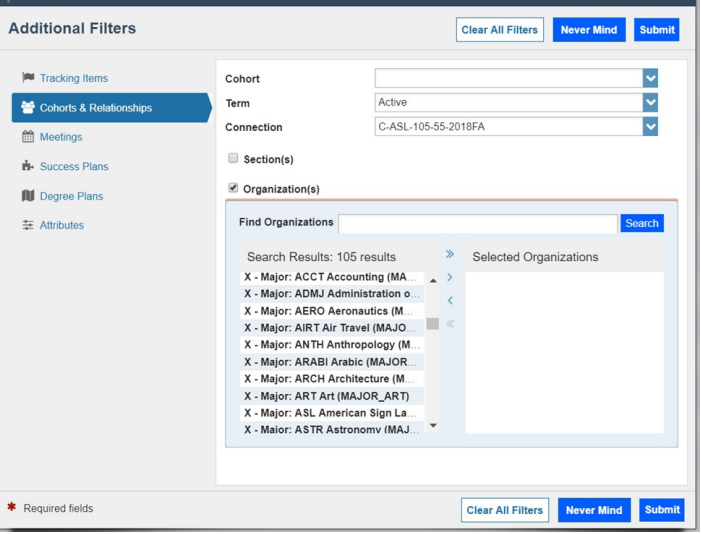

### **Questions, Comments, Concerns?**

**Counseling and Student Services**: Contact Robert McAtee at [rmcatee@sbccd.cc.ca.us](mailto:rmcatee@sbccd.cc.ca.us) **Instructional Faculty**: Contact Breanna Andrews [\[bandrews@sbccd.cc.ca.us\]](mailto:bandrews@sbccd.cc.ca.us?subject=) for resources, ideas, demos, trainings and more!

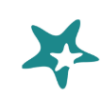